## $WEBY - CSS 2$

Farby a fonty

### Komentáre

- Viacriadkové komentáre
- $\Box$  /\* zakomentované \*/
- □ Jednoriadkové komentáre v duchu // nemáme

## Nastavovanie farieb

- Vlastnosť color
	- **Fabrenie písma**
- □ Vlastnosť background-color
	- **Farbenie pozadia** 
		- Riadkové elementy pozadie iba pod obsahom
		- Blokové elementy vymaľovanie celého boxu

# Hodnoty farieb

- Pomenované
- Hexadecimálne
- □ RGB
- □ HSL
- HWB

color: brown; color: # $f65477$ ; color:  $\blacksquare$ rgb(200, 100, 200); color:  $\Box$  rgb(200, 100, 200, 0.4); color:  $\blacksquare$ hsl $(237, 60\%, 60\%)$ ; color:  $\blacksquare$ hsla(237, 60%, 60%, 0.6); color:  $\Box$ hwb(120 30% 20% / 0.4)

# Pomenované farby

- □ CSS pozná niečo viac ako 160 predefinovaných farieb
- $\Box$  https://developer.mozilla.org/en-US/docs/Web/CSS/named-color

# RGB farby

- □ 16 miliónov farieb
- □ Nastavujeme intenzitu 3 kanálov farieb červenej, zelenej a modrej v rozmedzí 0..255
	- rgb(128, 0, 255)
- □ alebo hexadecimálne v rozmedzí 00 .. FF
	- **□ #8800FF** 
		- Ekvivaletne #80F

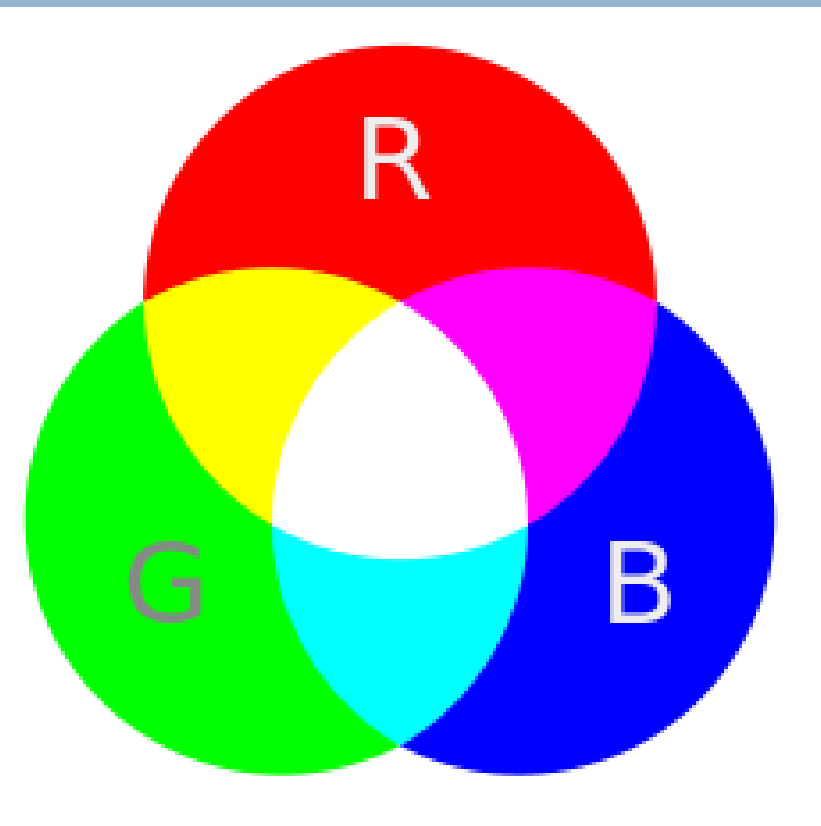

#### RGBA

#### rgba(100, 10, 210, 0.4)

- Prehľadnosť (transparency, alpha channel) 40%
- Farba elementu pod mojim elementom ovplyvňuje moju farbu
- □ Vlastnosť opacity
	- Nastavuje prehľadnosť celého elementu
		- Farba pozadia aj popredia
	- Hodnoty v percentách (napr. 20%) alebo číslo medzi 0 a 1 (napr. 0.2)

# HSL a HSLA

- □ hsl(hue,saturation, lightness, alpha)
	- $\blacksquare$  Hue odtieň 0-359
	- Saturation sýtosť od plnej farby až po sivú hodnoty 0-100%
	- **Lightness svetlost** od 0% (čierna) po 100% (biela)
		- 50% najlepšie vyniká odtieň

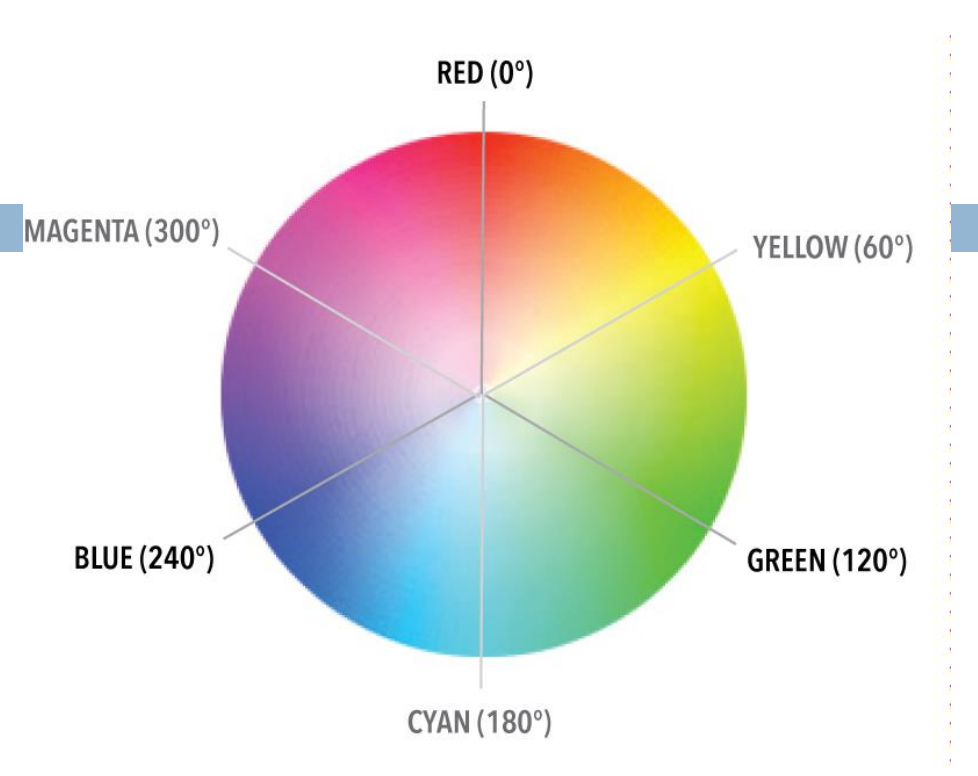

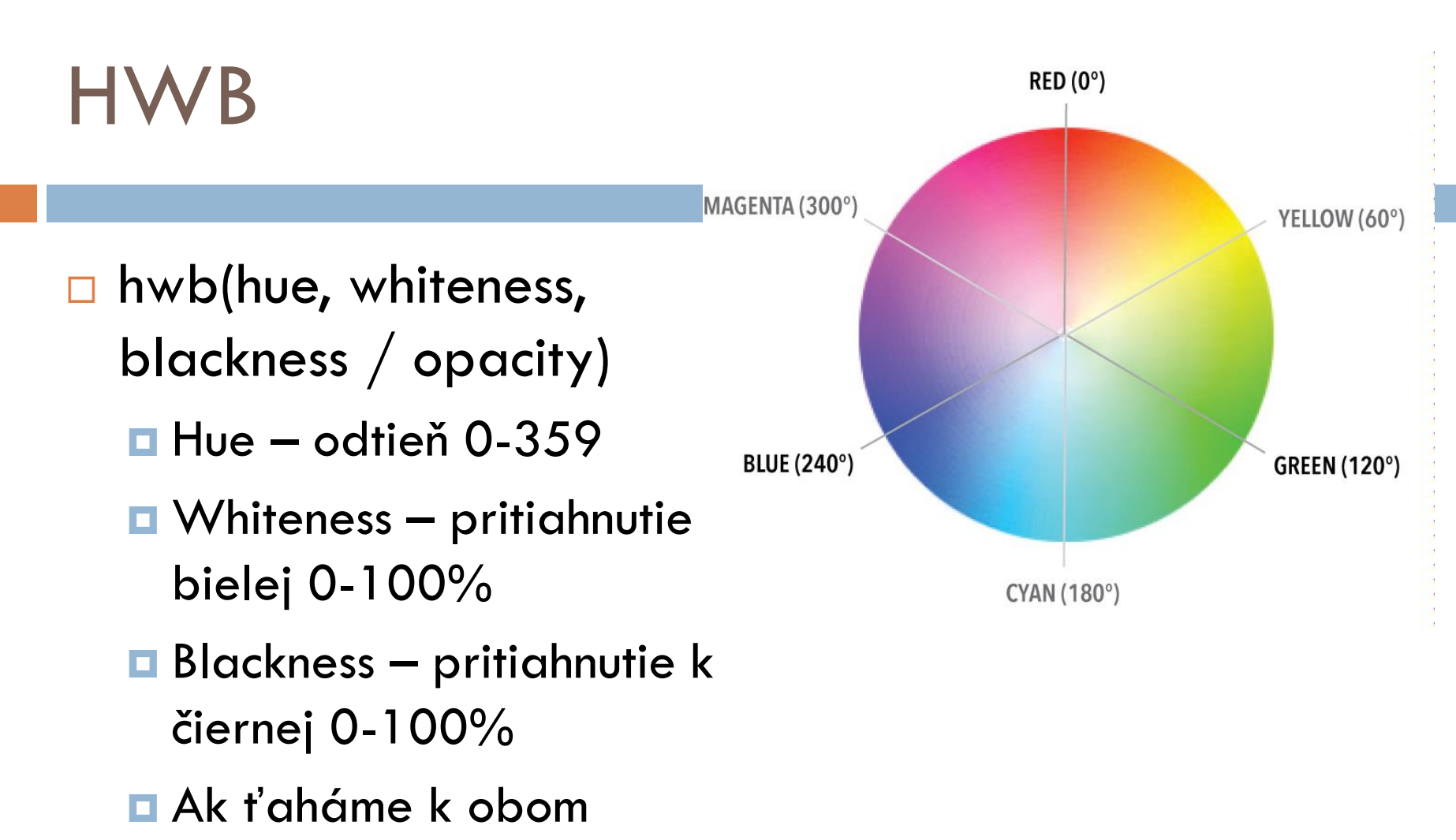

pridáva sa sivá

https://en.wikipedia.org/wiki/HWB\_color\_model

### dedičnosť

□ Elementy dedia niektoré vlastnosti a niektoré nie

- Napr. color sa dedí od predkov k potomkom
	- $\blacksquare$  <li> dedí od <ul>
	- $\blacksquare$  <em> dedí od <p>
	- ◼ …
- Napr. border sa nededí
- Každá vlastnosť v dokumentácii má uvedenú vlastnosť inherited
- □ Dedičnosť sa dá vynútiť cez vlastnosť: inherit
- Alebo zrušiť cez vlastnosť: initial

# Font-family

- □ Font ktorý sa aktuálne používa
	- $\blacksquare$  inspect  $>$  computed styles  $>$  rendered fonts
- Defaultné fonty sú iné pre rôzne operačné systémy
	- Pozrite si https://www.cssfontstack.com/
- □ Máme niekoľko generických fontov (rodín)
	- **□** serif (pätkové)
	- **□** sans-serif (bezpätkové)
	- **n** monospace
	- **n** fantasy
	- **E** script
- Správne uvedieme viaceré oddelené čiarkou, pričom prvý, ktorý je nainštalovaný na počítači, sa použije

Ako posledný použijeme vždy nejaký generický font

- Systémové fonty
	- https://modernfontstacks.com/

#### Font-size

- □ Rôzne jednotky
	- xx-small, x-small, small, medium, large, x-large, xxlarge, xxx-large
	- $\Box$  20px, 10px, 60px,...
	- **Larger, smaller (oproti rodičovi)**
	- 50%, 120% (oproti rodičovi)
	- …

## Font-weight

- Závisí od fontu, koľko je možností
- □ Hrúbka textu
	- normal, bold
	- **u** lighter, bolder (oproti rodičovi)
	- 100, .., 400 (normal), .., 700 (bold), 800, 900

## Font-style

- Šikmosť
- □ Závisí od fontu, či je možnosť zošikmenia
- □ Niektoré fonty sú umelo zošikmované
- □ normal, italic, oblique, oblique uhol
	- uhol: -90deg ,... 90deg

## Text-align

- Zarovnávanie textu voči šírke elementu
- □ Start, left, end, right, center, justify
- □ Ak použijeme direction: rtl, end je naľavo

#### Letter-spacing

#### □ Letter-spacing

Šírka medzery medzi písmenami

- **0** je default,
- Kladná hodnota oddeľuje znaky od seba
- Záporná hodnota približuje znaky k sebe
- □ Word-spacing
	- Medzera medzi slovami

# Line-height

- Určuje výšku riadku
- Používa sa na medzeru medzi riadkami
- □ Najčastejšie je hodnotou číslo bez jednotky, ktoré predstavuje násobok výšky fontu

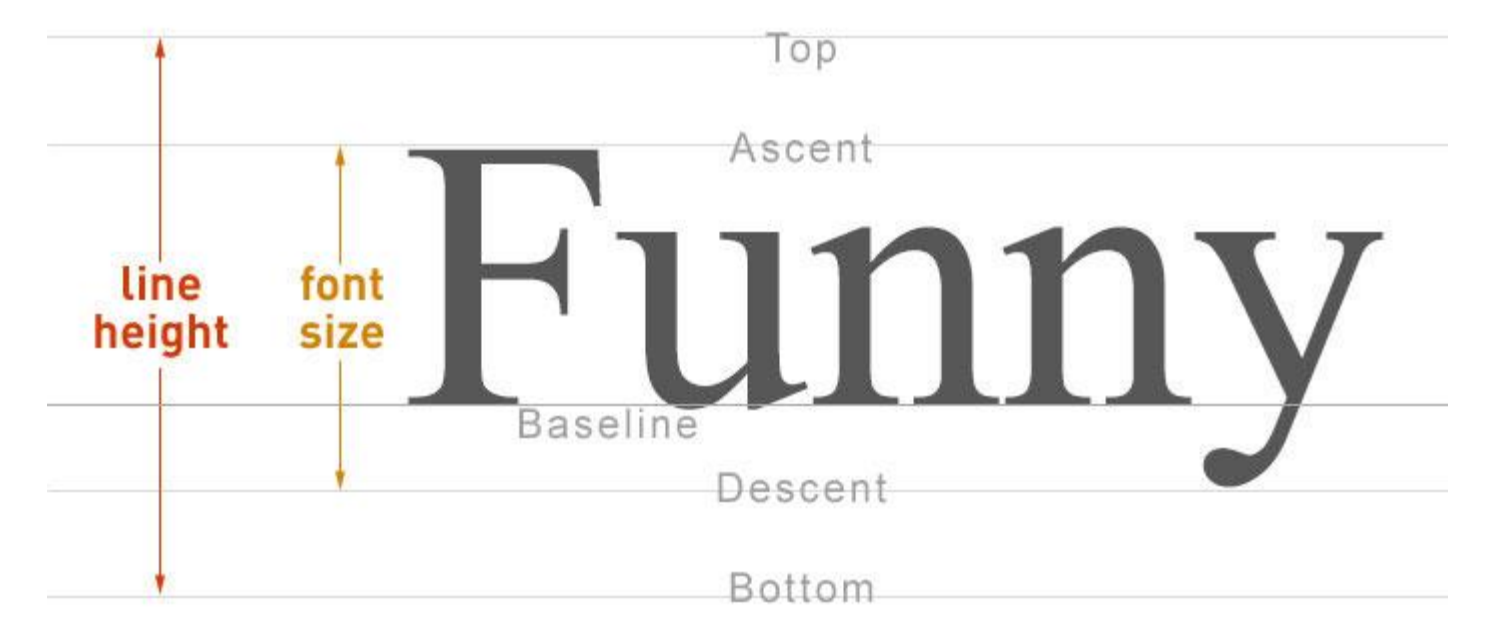

# Vlastné fonty

- □ Môžeme nejaké nájsť na Google fonts
	- Importujeme buď príslušné <link> elementy v <head>, alebo
	- **Importujeme cez @import url() v css**

# Rýchly projektík – Fonty v css

**Precvičíme si nastavovanie vlastností písma**